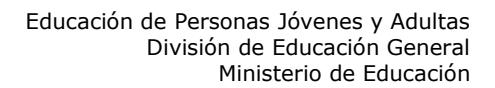

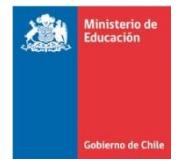

# **SUGERENCIAS DE SITIOS WEB LENGUAJE Y COMUNICACIÓN**

A CONTINUACIÓN, ENTREGAMOS SUGERENCIAS DE SITIOS WEB COMO APOYO PARA PREPARAR LAS PRUEBAS DE CERTIFICACIÓN DEL AÑO 2019, CONSIDERANDO LOS TEMARIOS DE ESTUDIO. ESTOS SITIOS INCLUYEN CONTENIDOS, TEMAS Y ACTIVIDADES QUE LE SERVIRÁN TANTO PARA LAS PRUEBAS DE VALIDACIÓN DE ESTUDIOS QUE EVALÚAN EL CURRÍCULUM DEL DECRETO Nº257 (Lenguaje y Comunicación), COMO PARA LAS PRUEBAS DE MODALIDAD FLEXIBLE QUE EVALÚAN EL CURRÍCULUM DEL DECRETO Nº211 (Comunicación y Lenguaje, y Lengua Castellana y Comunicación).

## **SITIO WEB: YO ESTUDIO Dirección URL: http://www.yoestudio.cl**

Al ingresar a la página, regístrese como usuario para poder acceder al material seleccionado para el sector de Lenguaje y Comunicación. Una vez registrado puede acceder al material que contiene este sitio. Seleccione el nivel que desea consultar y aparecerán en el costado superior izquierdo las distintas asignaturas, elija Lenguaje y se desplegarán los distintos contenidos y actividades para realizar.

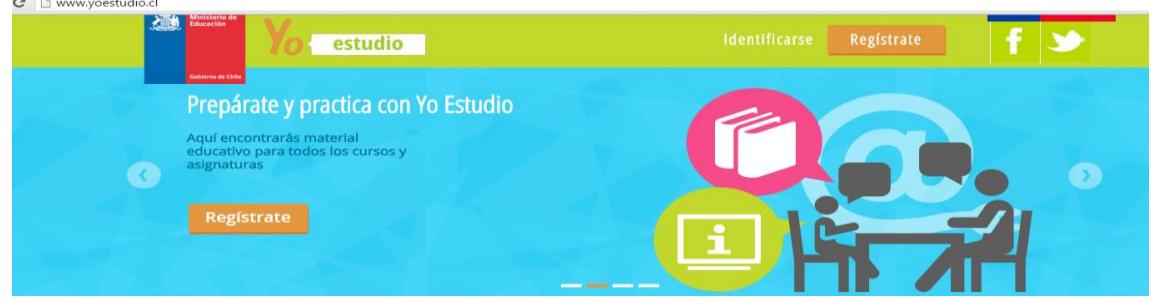

### **SITIO WEB: ICARITO Dirección URL: http://www.icarito.cl**

Al ingresar a la página seleccione desde el menú de la barra horizontal el nivel. Posteriormente presione en el menú de la derecha, el sector **Lenguaje y Comunicación**. Encontrará definiciones y ejercicios de gramática, entre otros.

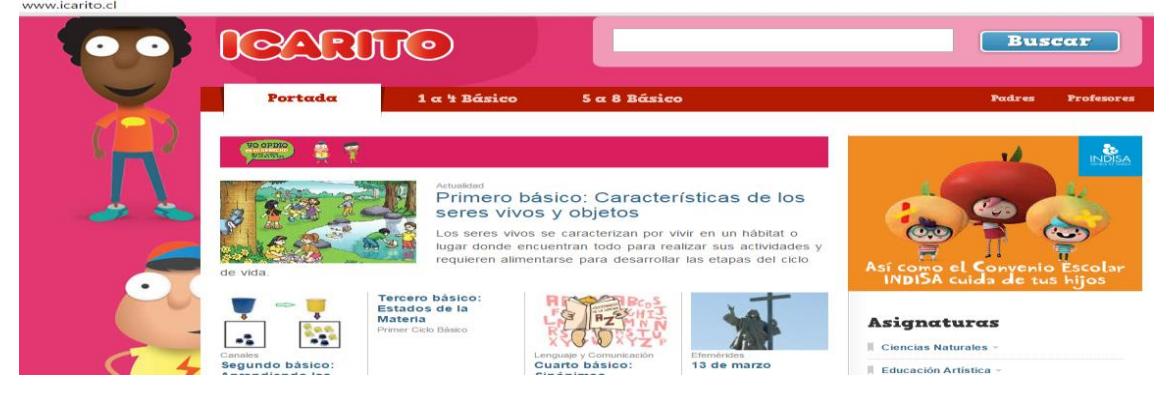

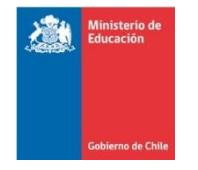

#### **SITIO WEB: MEMORIA CHILENA Dirección URL: http://www.memoriachilena.cl**

Este es un sitio que contiene información general. Se puede encontrar contenidos específicos relacionados con literatura. Para ello ingrese a la página y seleccione en la barra superior, l**iteratura**, y en ella elija el tema que desea consultar; por ejemplo: **Premio nacional**. En el buscador de la página principal escriba Silabario Hispanoamericano. Presione el botón Ir. Aparecerá el acceso al Silabario, presione sobre el botón Ver Documento, y podrá revisar este material de estudio, que ha sido usado por varias generaciones de chilenos y chilenas para iniciarse en la lectura.

Autor: Dufflocq Galdames, Adrián. Colección Biblioteca Nacional.<br>D www.memoriachilena.cl/602/w3-channel.html

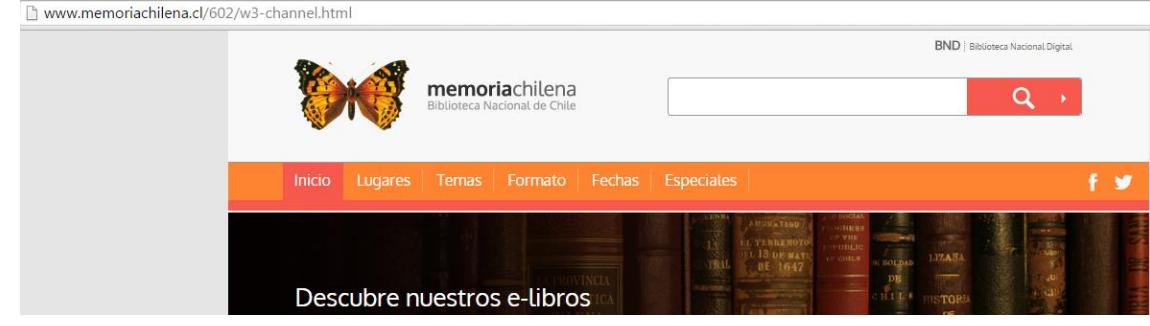

#### **SITIO WEB: EDUCARCHILE Dirección URL: http://www.educarchile.cl**

El sitio web está centrado en el contenido más que en la práctica o ejercitación del mismo. Permite revisar conceptos de Lenguaje con definiciones de los temas esenciales de la materia. Al ingresar a la página, escriba en el campo **Buscar**, en la barra superior, el tema que desea consulta, por ejemplo: Lenguaje. Una vez que se desplieguen las distintas opciones usted debe elegir una, posteriormente se presentará la descripción del contenido solicitado. Seleccione **Ir al sitio** y aparecerá la información buscada.

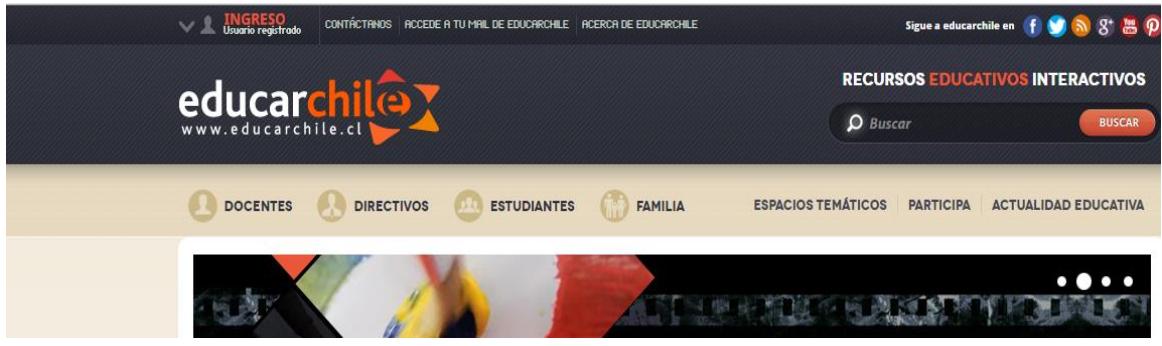

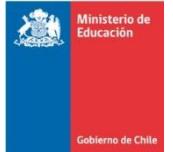

## **SITIO WEB: TU PROFESOR EN LÍNEA Dirección URL: http://www.profesorenlinea.cl**

El sitio web está centrado en el contenido más que en la práctica o ejercitación del mismo. Permite revisar conceptos de Lenguaje y Comunicación con definiciones de los temas esenciales de la materia. Al ingresar a la página encontrará en la parte central, arriba, cuadros de colores con los diferentes niveles, seleccione el que desea consultar, pulsando en el cuadro correspondiente, después elija **Castellano** entre las distintas opciones y se desplegará la página con el contenido.

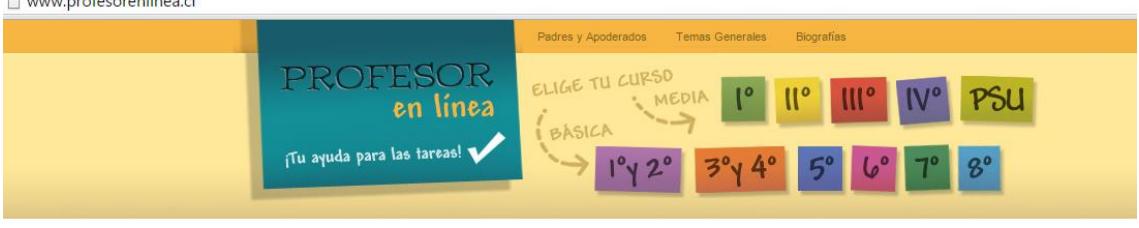

Para revisar otros materiales de apoyo ingrese a: **www.mineduc.cl**